## Uchwała Nr XLIV/423/2014 Rady Miejskiej w Sulejowie z dnia 30 października 2014 roku

## w sprawie trybu prac nad projektem uchwały budżetowej.

Na podstawie art. 18 ust.2 pkt 15 ustawy z dnia 8 marca 1990 roku o samorządzie gminnym (t. j. Dz. U. z 2013 roku poz. 594, poz. 645, poz. 1318; z 2014 roku poz. 379, 1072) oraz 234 ustawy z dnia 27 sierpnia 2009 roku o finansach publicznych (t.j. Dz. U. z 2013 roku poz. 885, poz. 938, poz.1646; z 2014 roku poz.379, poz.911, poz.1146) Rada Miejska w Sulejowie uchwala, co następuje:

§ 1.1. Projekt uchwały budżetowej zawierający projekt budżetu w pełnej szczegółowości klasyfikacji budżetowej opracowuje Burmistrz Sulejowa i przedkłada Radzie Miejskiej oraz Regionalnej Izbie Obrachunkowej w terminie do 15 listopada roku poprzedzającego rok budżetowy.

2. Wnioski radnych, sołectw, rad osiedli, społecznych komitetów w sprawie wprowadzenia do budżetu zadań własnych Gminy składane są Burmistrzowi Sulejowa w terminie do 15 września roku poprzedzającego rok budżetowy.

3. Organizacje pozarządowe oraz podmioty wymienione w artykule 3 ust. 3, zgodnie z art. 5 ust. 1, 2 i 3 ustawy z dnia 24 kwietnia 2003 roku o działalności pożytku publicznego i wolontariacie (t.j. Dz. U. z 2014 roku poz. 1118 z późniejszymi zmianami), mogą z własnej inicjatywy złożyć projekt zadań publicznych wynikających z projektu programu współpracy w terminie do dnia 25 września roku poprzedzającego rok budżetowy.

4. Zapisy ujęte w projekcie budżetu powinny być zgodne, w zakresie zadań, przedsięwzięć oraz kwot przewidzianych na dany rok budżetowy, z danymi wykazanymi w projekcie Wieloletniej Prognozy Finansowej Gminy.

§ 2.1. Do projektu uchwały budżetowej załącza się materiały informacyjne i objaśnienia składające się z tabel i części opisowej.

2. Zestawienie tabelaryczne zawiera zestawienia:

a) planowanych kwot dochodów w układzie działów, rozdziałów i paragrafów klasyfikacji budżetowej w podziale na dochody bieżące i majątkowe według źródeł ich pochodzenia, w tym w szczególności z tytułu dotacji i środków na finansowanie wydatków na realizacje zadań finansowanych z udziałem środków, o których mowa w art. 5 ust.1 pkt 2 i 3 ustawy o finansach publicznych,

b) planowanych kwot wydatków w układzie działów, rozdziałów i paragrafów klasyfikacji budżetowej z wyodrębnieniem:

- wydatków bieżących w szczegółowości określonej w art. 236 ust. 3 ustawy o finansach publicznych,

- wydatków majątkowych w szczegółowości określonej w art. 236 ust. 4 ustawy o finansach publicznych, z podziałem na poszczególne zadania,

c) planowanych kwot dochodów i wydatków w szczegółowości określonej art. 237 ust. 2 ustawy o finansach publicznych,

d) rezerw.

e) źródeł pokrycia deficytu lub przeznaczenia nadwyżki budżetowej,

f) kwot planowanych przychodów i rozchodów budżetu,

g) wyodrębnia się w wydatkach budżetu gminy wydatki na fundusz do dyspozycji sołectw,

h) dochodów z tytułu zezwoleń na sprzedaż napojów alkoholowych oraz wydatków Gminnego Programu Profilaktyki i Rozwiązywania Problemów Alkoholowych i gminnego Programu Przeciwdziałania Narkomanii,

i) dochodów realizowanych na podstawie ustawy Prawo ochrony środowiska i wydatków nimi finansowanych,

j) dochodów z tytułu innych opłat lokalnych oraz wydatki na realizację zadań wynikających z ustawy o utrzymaniu czystości i porządku w gminach.

3. Wraz z projektem uchwały budżetowej Burmistrz Sulejowa przekaże Przewodniczącemu Rady Miejskiej i Radzie Miejskiej w Sulejowie uzasadnienie stanowiące opis:

a) prognozowanych dochodów według źródeł ich powstania,

b) planowanych wydatków bieżących według działów, rozdziałów i paragrafów klasyfikacji budżetowej z podziałem na zadania własne, zlecone oraz zadania realizowane na podstawie porozumień,

c) planowanych wydatków majątkowych według działów, rozdziałów klasyfikacji budżetowej z podziałem na zadania własne, zlecone oraz zadania realizowane na podstawie porozumień.

§ 3.1. Przewodniczący Rady niezwłocznie przesyła radnym przedłożony przez Burmistrza Sulejowa projekt uchwały budżetowej wraz z objaśnieniami i innymi materiałami towarzyszącymi.

2. Komisje Rady zapoznają się z projektem budżetu i w terminie do 5 grudnia przedstawiają na piśmie komisji właściwej do spraw budżetu opinię o projekcie.

3. Komisja Rady, proponując wprowadzenie nowego wydatku lub zwiększenie wydatku przewidzianego w projekcie budżetu, zobowiązana jest wskazać źródła jego finansowania.

4. Komisja właściwa do spraw budżetu organizuje z Przewodniczącym Rady i Burmistrzem posiedzenie przewodniczących wszystkich komisji Rady, wiceprzewodniczących Rady, Skarbnika Gminy w celu omówienia i zajęcia stanowiska w formie opinii zbiorczej w sprawach zgłoszonych przez poszczególne komisje Rady.

5. W przypadku gdy z ustaleń prac nad budżetem gminy wynika konieczność dokonania w projekcie uchwały budżetowej zmian powodujących zwiększenie lub zmniejszenie dochodów, wydatków a także zmianę deficytu budżetu, dla ich wprowadzenia niezbędna jest zgoda Burmistrza.

§ 4. Rada Miejska podejmuje uchwałę budżetową po zapoznaniu się z opiniami wszystkich Komisji i Regionalnej Izby Obrachunkowej oraz po wprowadzeniu ewentualnych zmian, poprawek i materiałów korygujących projekt.

§ 5. Traci moc Uchwała Nr XLII/420/2010 Rady Miejskiej w Sulejowie z 19 października 2010 roku w sprawie określenia procedury uchwalania budżetu oraz rodzajów i szczegółowości materiałów towarzyszących projektowi budżetu.

§ 6. Wykonanie uchwały powierza się Burmistrzowi Sulejowa.

§ 7. Uchwała podlega ogłoszeniu w trybie przewidzianym dla aktów prawa miejscowego i wchodzi w życie z dniem podjęcia.

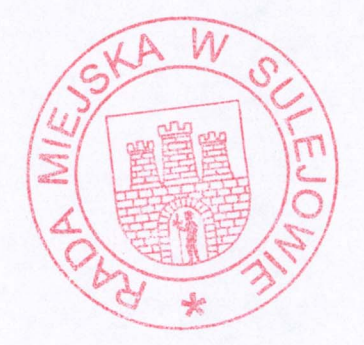